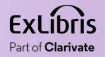

## **Using Logical Title Level Collections**

1111

.....

.....

нūни

11 11 11 11

Yoel Kortick

May 2024

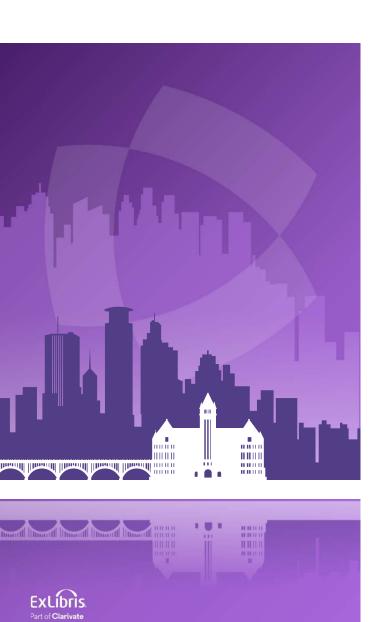

## Agenda

- Introduction
- Creating the Logical Query
- Creating the Logical Collection
- Attributing a Set to the Logical Collection
- Ongoing Update of the Collection From the Set
- The Logical Title Level Collection in Discovery

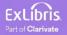

- When a title level collection is **not** defined as "logical" titles can be added to the title level collection in the following ways:
  - Manually one at a time from the "Title List" tab of the collection by clicking "Add Title"
  - Manually from a set from the "Title List" tab of the collection by clicking "Add Titles from Set"
  - Via an Import Profile of type "Digital" by choosing the title level collection in the "Inventory Information" tab

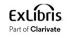

- When a title level collection **is** defined as "logical" titles are assigned to collections **automatically**.
- The assignment of titles to a title level collection is based on a logical query instead of assigning them manually. This is a significant timesaver.
- This is done by defining the Title Level Collection to be logical.
- The title level collection is considered a "Logical Collection" when the new "Logical Collection" checkbox is checked on the "Add New Collection page".
- This is accessed when creating a new title level collection at "Resources > Manage Inventory > Manage Collections".

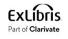

- Any time a new title is added to or removed from the logical set it will also get added to or removed from the Logical Title Level Collection.
- This eliminates the need to manually add a title or manually click "Add Titles from Set"
- Note that it is possible to add records with any type of inventory (or no inventory) to title level collections.
- See also the online help <u>Adding a Logical Collection</u> on the Ex Libris Knowledge Center.

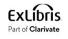

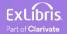

- The logical query is determined by the query of a titles set (Digital Titles, Electronic Titles, Physical Titles or All Titles).
- In our example here we will use a logical set of type "All Titles".
- First, we will create a set of all titles where "Subject contains phrase Library Science".
- Then we will attribute the logical set to a Logical Title Level Collection.

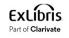

• Here we are searching for all titles where (Subjects contains phrase "Library Science")

| Search in: All titles 🗸 Zone: 🌑 🛱 Ins | stitutio | on 🔘 🎗 Community |   |                 |            | ×      |
|---------------------------------------|----------|------------------|---|-----------------|------------|--------|
| Subjects                              | •        | Contains Phrase  | • | Library Science |            | •      |
|                                       |          |                  |   |                 | Clear form | Search |

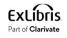

• From the results we will click "Save Filter and Query" to create a logical set

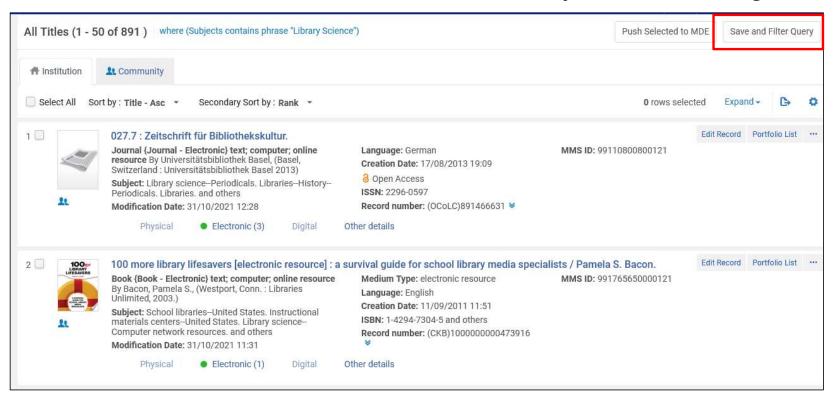

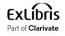

• We will call our All Titles Logical Set "All titles with subject Library Science"

| < | Set Details         |                    |                                         |   |                                                 | Save and Filter Cancel Save |
|---|---------------------|--------------------|-----------------------------------------|---|-------------------------------------------------|-----------------------------|
|   | General Information |                    |                                         |   |                                                 | ÷.                          |
|   |                     | Set name *         | All titles with subject Library Science |   |                                                 |                             |
|   |                     | Description        |                                         |   |                                                 |                             |
|   |                     | Note               |                                         |   |                                                 |                             |
|   |                     |                    |                                         |   |                                                 | li.                         |
|   |                     | Set content type * | All Titles                              | • | Set type Logical                                |                             |
|   |                     | Private            | No 📿 Yes                                |   | Status 🔵 Active 🔘 Inactive                      |                             |
|   |                     | Creation date      | 09/04/2024 07:50                        |   | Created by Ex Libris                            |                             |
|   |                     | Updated by         |                                         |   | Content Origin 🛛 🔵 Institution only 🔘 Discovery |                             |
|   |                     | Set ID             | ±                                       |   |                                                 |                             |

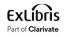

• The set has been created

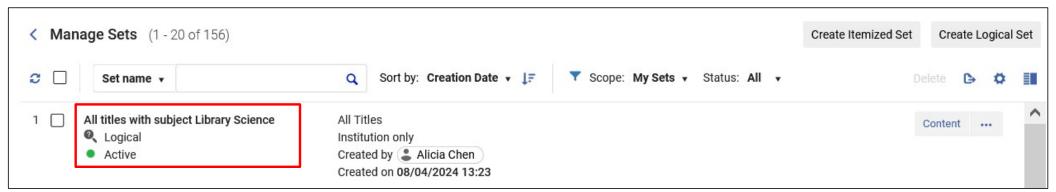

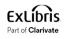

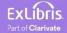

 The Logical Title Level Collection will be created like other title level collections at "Resources > Manage Inventory > Manage Collections"

> Manage Inventory Manage Collections Community Zone Updates Task List Manage Electronic Resource Activation My Electronic Resources by Provider Shelf Report

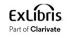

• We will add a new top-level collection

| < | То    | p Lev   | el C | ollections        |                |                  |                              |                                                                                                    |                    |   | Cance |
|---|-------|---------|------|-------------------|----------------|------------------|------------------------------|----------------------------------------------------------------------------------------------------|--------------------|---|-------|
|   | 1 - 3 | 35 of 3 | 35   | Collection Name - |                | Q Sort By -      | 0 rows sele                  | Cected Collection Move Selected                                                                                                    | Reorder Selected 🝷 | ₿ | 5     |
|   | Ħ     |         |      |                   | MMS ID         | Collection ID    | Collection Name              | Description                                                                                                    | Creation Date      |   |       |
|   |       | 1       |      | #FEMINISM         | 99111411300121 | 8131549960000121 | Feminist Studies             | A compilation of resources and images<br>pertaining to Feminist Studies and related<br>disciplines                                                               | 04/04/2017 17:42   |   | •••   |
|   |       | 2       |      |                   | 99256211300121 | 8155270000000121 | Flowers of Israel            | Includes a variety of resources on flowers in<br>Israel including photographs donated by Peter<br>and Pamela Perach on behalf of the Perach<br>Flower Foundation | 07/04/2020 17:43   |   | ***   |
|   | ::    | 3       |      | *                 | 99504787700121 | 8184350310000121 | Digital objects about Taiwan | -                                                                                                    | 13/09/2023 05:25   |   | •••   |

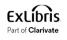

- On the next slide we are adding a new Top-Level Collection called "Resources about Library Science".
- We are checking the checkbox "Logical Collection" to designate this as a Logical Collection".

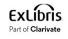

| < | Add New Collection           |                                 |                     |                                |            |   |                 |     | Save and continue | Cancel | Save |
|---|------------------------------|---------------------------------|---------------------|--------------------------------|------------|---|-----------------|-----|-------------------|--------|------|
|   | Top Level Collection         |                                 |                     |                                |            |   |                 |     |                   |        |      |
|   | Bibliographic Record Informa | ation                           |                     |                                |            |   |                 |     |                   |        | ~    |
|   | Record Format                | MARC21 Bibliographic            |                     |                                |            |   |                 |     |                   |        |      |
|   | Title *                      | Resources about Library Science |                     |                                |            |   |                 |     |                   |        |      |
|   | Suppress from Discovery      |                                 |                     |                                |            |   |                 |     |                   |        |      |
|   | General Information          |                                 |                     |                                |            |   |                 |     |                   |        | ~    |
|   | Name * Resour                | ces about Library Science       |                     |                                |            |   |                 |     |                   | 6      |      |
|   | Description                  |                                 |                     |                                |            |   |                 |     |                   | 6      |      |
|   |                              |                                 |                     |                                |            |   |                 |     |                   |        |      |
|   | Library * Library            | and Information Sc 🗙 🔢 💿        | External System     |                                |            |   | External ID     |     |                   | ///.   |      |
|   | Logical 🗹 🗲                  |                                 | Thumbnail<br>Upload |                                | ×          | 0 | Place at/before | Тор |                   | •      |      |
|   | Conection Pert               |                                 | opioad              |                                | Ŷ          |   |                 |     |                   |        |      |
|   |                              |                                 |                     | card catalog.png<br>(59.64 KB) |            |   |                 |     |                   |        |      |
|   | Dosign                       | ate this title level            |                     | (59.64 KB)                     |            |   |                 |     |                   |        |      |
|   | Design                       | on as a logical co              | llection            |                                |            |   |                 |     |                   |        |      |
|   | conecti                      | on as a logical co              | nection             | card catalog.png               | <b>i</b> = |   |                 |     |                   |        |      |

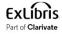

• Here is our new Logical Title Level Collection

|   | \$    |    | collections       |                |           |           |                                 |                                                                                                    |                                        |                    |     |
|---|-------|----|-------------------|----------------|-----------|-----------|---------------------------------|----------------------------------------------------------------------------------------------------|----------------------------------------|--------------------|-----|
| - | 36 of | 36 | Collection Name - |                | Q         | Sort By 🝷 | 0 rows selecte                  | ed O Add Top-Level Collection                                                                                            | Move Selected                          | Reorder Selected - | ₿   |
|   |       |    | 1                 | MMS ID         | Collectio | n ID      | Collection Name                 | Description                                                                                                    |                                        | Creation Date      |     |
|   | 1     | C  |                   | 99521187800121 | 81871103  | 340000121 | Resources about Library Science | -                                                                                                    |                                        | 08/04/2024 14:07   |     |
|   | 2     |    | #FEMINISM         | 99111411300121 | 81315499  | 960000121 | Feminist Studies                | A compilation of resources and<br>pertaining to Feminist Studies a<br>disciplines                                        | ~~~~~~~~~~~~~~~~~~~~~~~~~~~~~~~~~~~~~~ | 04/04/2017 17:42   | ••• |
|   | 3     | C  |                   | 99256211300121 | 81552700  | 00000121  | Flowers of Israel               | Includes a variety of resources<br>Israel including photographs do<br>and Pamela Perach on behalf o<br>Flower Foundation | nated by Peter                         | 07/04/2020 17:43   |     |
|   | 4     |    | *                 | 99504787700121 | 81843503  | 310000121 | Digital objects about Taiwan    | 100                                                                                                    |                                        | 13/09/2023 05:25   |     |

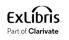

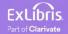

• From the "Titles List" tab we click "Assign Titles Set" to attribute the set we made called "All titles with subject Library Science" to this Logical Title Level Collection.

| < Collec | tion Resource Edito      | er                                    |                   |          |                            |                |                 |    |                            | Downloa           | d EAD | Cancel       | Save |
|----------|--------------------------|---------------------------------------|-------------------|----------|----------------------------|----------------|-----------------|----|----------------------------|-------------------|-------|--------------|------|
| General  | urces about Library Scie | nce<br>Title List                     | Discovery         | History  |                            |                |                 |    |                            |                   |       |              |      |
|          |                          | lame: Digital tit<br>Type: Logical wi | les with title or | 10 00 00 | ın<br>"Taiwan") OR (Subjec | cts contains k | eywords "Taiwar | ") |                            |                   |       |              |      |
| Publis   | ner 👻                    |                                       | Q                 |          |                            |                |                 |    | Update Collection From Set | Assign Titles Set | ⊖ R   | emove Titles | Set  |
|          |                          |                                       |                   |          |                            |                | s were found.   |    |                            |                   |       |              |      |

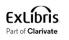

• Now we will choose the desired set

| < Man  | age Se  | its                                     |         |              |                  |              | Back                              | Ado | d Set Titles |
|--------|---------|-----------------------------------------|---------|--------------|------------------|--------------|-----------------------------------|-----|--------------|
| Му     | Sets    | Public Sets All Sets                    |         |              |                  |              |                                   |     |              |
| 1 - 50 | of 86   | Set name *                              | Q       |              |                  |              | G Add Set 👻                       | ₿   | 0            |
| •      | Content | t Type : All 👻 Content Origin : All 👻   |         |              |                  |              |                                   |     |              |
|        |         | \$ Name                                 | 🔷 Туре  | Content Type | Content Origin   | Created by   | <ul> <li>Creation Date</li> </ul> |     |              |
| 1      |         | All titles with subject Library Science | Logical | All Titles   | Institution only | AliciaC613 🔊 | 08/04/2024 13:23                  |     |              |

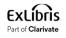

• A job runs to add the titles from the logical set to the Logical Title Level Collection

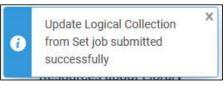

| Monito | or Jobs                |              |                      |                   |                |              |                  |                  |                           |                      |            |   |       |
|--------|------------------------|--------------|----------------------|-------------------|----------------|--------------|------------------|------------------|---------------------------|----------------------|------------|---|-------|
| 9      | Scheduled              | Running      | History              |                   |                |              |                  |                  |                           |                      |            |   |       |
| 1-     | 100 of 162             | Job ID -     |                      | ٩                 |                |              |                  |                  |                           |                      | Refresh    | ₿ | -     |
|        | Job Categ              | jory : All 🝷 | Status : All 👻       | Submit Date Range | 07/04/2024 - 0 | 8/04/2024    | ×                |                  |                           |                      |            |   |       |
|        | \$ Name                |              |                      | \$ Pro            | ocess ID       | Job Category | \$ Start Date    | 🕈 End Date       | 🕈 Status                  | Records<br>processed | Records wi |   |       |
| 1      | Add set 77<br>81871103 |              | 00121 to collection: | 77034             | 22290000121    | Repository   | 08/04/2024 14:23 | 08/04/2024 14:23 | Completed<br>Successfully | 891                  | 0          |   | ••• ] |

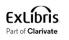

• After attributing the logical set to the Logical Title Level Collection all of the titles from the set get added to the logical collection

| < Colle                | ection Resource Edito       | r                                                                                       |                                          |                                                 |                     | Download EAD      | Cancel | Save |
|------------------------|-----------------------------|-----------------------------------------------------------------------------------------|------------------------------------------|-------------------------------------------------|---------------------|-------------------|--------|------|
| General                | sources about Library Scier | Title List Discovery History                                                            |                                          | This is the query of the set we created earlier |                     |                   |        |      |
|                        |                             | ame: All titles with subject Library Scient<br>ype: Logical where (Subjects contains ph |                                          |                                                 | -                   |                   |        |      |
| 1 - 50                 | of 891 Publisher -          | ٩                                                                                       |                                          | Update Collection From Set                      | 😌 Assign Titles Set | Remove Titles Set | ₿      | 0    |
|                        | MMS ID                      | Title                                                                                   |                                          |                                                 | Material Type       |                   |        |      |
| 1                      | 9944508300121               | EContent quarterly.                                                                     |                                          |                                                 | Journal             |                   |        |      |
| 2                      | 9944510800121               | 101 uses of dBase in librar                                                             | ries /                                   |                                                 | Book                |                   | •••    |      |
| 3                      | 9944968500121               | Studies in library and infor                                                            | mation science in the 21st century       |                                                 | Book                |                   | •••    |      |
| ExLib<br>Part of Clari | ris                         |                                                                                         | All 891 titles from<br>added to the logi | the set have been<br>cal collection             |                     |                   | 23     | 3    |

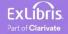

24

- As titles get added or removed from the logical set they also get added or removed from the Logical Title Level Collection (this is the significant time saver of this feature).
- The synchronization of the titles from the logical set to the Logical Title Level Collection is done in one of two ways:
  - When the nightly job "Synchronize All Logical Collections Job" runs
  - When the staff user clicks "Update Collection From Set

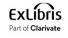

• The staff user can click "Update Collection From Set" if he or she does not want to wait for the scheduled job "Synchronize All Logical Collections Job" to run

| < Co  | llection Resou                   | rce Editor                                     |                       |                                             |                            |                     | Download EAD       | Cancel | Save |
|-------|----------------------------------|------------------------------------------------|-----------------------|---------------------------------------------|----------------------------|---------------------|--------------------|--------|------|
| Gener | Resources about<br>al Sub-collec |                                                | Discovery H           | History                                     |                            |                     |                    |        |      |
|       |                                  | Set Name: All titles v<br>Set Type: Logical wh | 7.0 7.0               | r Science<br>ains phrase "Library Science") |                            |                     |                    |        |      |
| 1 - 5 | 50 of 891 Pub                    | sher 👻                                         | Q                     |                                             | Update Collection From Set | 🔂 Assign Titles Set | CREMOVE Titles Set | ۵      | 0    |
|       | MMS ID                           |                                                | Title                 |                                             |                            | Material Type       |                    |        |      |
| 1     | 994450830                        | 121                                            | EContent quarterly.   |                                             |                            | Journal             |                    | •••    |      |
| 2     | 994451080                        | 121                                            | 101 uses of dBase     | in libraries /                              |                            | Book                |                    | •••    |      |
| 3     | 994496850                        | 121                                            | Studies in library an | nd information science in the 21st century  |                            | Book                |                    | •••    |      |

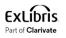

- For the job "Synchronize All Logical Collections Job" to be scheduled to run at the institution the staff user needs to do as follows (just once):
  - Access "Resource Management Jobs Configuration" at "Configuration > Resources > Other"
  - In the "Synchronize All Logical Collections Job" change the status to "Active"

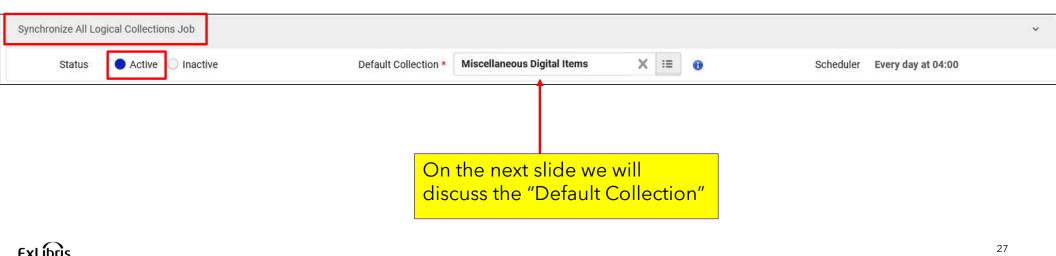

- The "Default Collection" is the Title Level Collection to which the records from Logical Title Level Collection will be assigned if the designated Logical Title Level Collection will be deleted.
- For example, in our case if the Logical Title Level Collection "Resources about Library Science" were deleted, then all titles that were in the set would be assigned to Title Level Collection "Miscellaneous Digital Items"

| Synchronize All Logical Collections Job |                      |                             |   |    |   |           |                    |  |  |
|-----------------------------------------|----------------------|-----------------------------|---|----|---|-----------|--------------------|--|--|
| Status 🕒 Active 🔘 Inactive              | Default Collection * | Miscellaneous Digital Items | × | := | 0 | Scheduler | Every day at 04:00 |  |  |

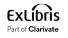

• Let's see what happens when a new title is added to the logical set "Resources about Library Science".

| < Colle               | ection Resource Editor        |                                    |                                                        |                            |                   | Download EAD       | Cancel | Save |
|-----------------------|-------------------------------|------------------------------------|--------------------------------------------------------|----------------------------|-------------------|--------------------|--------|------|
| E Re                  | sources about Library Science |                                    |                                                        |                            |                   |                    |        |      |
| General               | Sub-collections (0) Tit       | tle List Discovery Hist            | ory                                                    |                            |                   |                    |        |      |
|                       | Set Name:                     | All titles with subject Library Sc | ience                                                  |                            |                   |                    |        |      |
|                       | Set Type: I                   | Logical where (Subjects contains   | s phrase "Library Science")                            |                            |                   |                    |        |      |
| 1 - 50                | of 891 Publisher -            | Q                                  |                                                        | Update Collection From Set | Assign Titles Set | CREMOVE Titles Set | ₿      | 0    |
|                       | MMS ID                        | Title                              |                                                        |                            | Material Type     |                    |        |      |
| 1                     | 9944508300121                 | EContent quarterly.                |                                                        |                            | Journal           |                    | •••    |      |
| 2                     | 9944510800121                 | 101 uses of dBase in li            | braries /                                              |                            | Book              |                    | •••    |      |
| 3                     | 9944968500121                 | Studies in library and ir          | formation science in the 21st century                  |                            | Book              |                    | •••    |      |
| ExLib<br>Part of Clar | ris                           |                                    | Currently there are 891<br>set in the Logical Title le |                            |                   |                    | 29     | 9    |

- On the next slide we add a new record with title "Glossary of library and information science : English-Chinese, Chinese-English / Su Chen, Shi Deng."
- This title has subject "Library Science".
- It should therefore get added to the logical set "All titles with subject Library Science" and then subsequently to the Logical Title level Collection "Resources about Library Science"

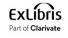

|   | LDR   |   | 0 0909cam#a2200253Mi#4500                                                                                                    |
|---|-------|---|----------------------------------------------------------------------------------------------------|
|   | 001   |   | o cn749587561                                                                                                    |
|   | 005   |   | 20240408084856.0                                                                                                    |
|   | 800   |   | 060403s2006####gw#####f#d#####000#0#eng#d                                                                                                    |
|   | 020   |   | \$\$a 3598116896                                                                                                    |
|   | 020   |   | \$\$a 9783598116896                                                                                                    |
|   | 035   |   | \$\$a (OCoLC)749587561                                                                                                    |
|   | 035   |   | \$\$a (OCoLC)ocn749587561                                                                                                    |
|   | 041 0 |   | \$\$a eng \$\$a chi                                                                                                    |
|   | 050   | 0 | \$\$a Z1006 \$\$b .G56 2006                                                                                                    |
|   | 082 0 | 4 | \$\$a 020.3 \$\$q OCoLC \$\$2 22/eng/20230216                                                                                                    |
|   | 100 1 |   | \$\$a Su, Chen.                                                                                                    |
|   | 245 1 | 0 | \$\$a Glossary of library and information science : \$\$b English-Chinese, Chinese-English / \$\$c Su Chen, Shi Deng.                                                             |
|   | 260   |   | \$\$a München : \$\$b K. G. Saur, \$\$c 2006.                                                                                                    |
|   | 300   |   | \$\$a XXI, 343 s. ; \$\$c 21 cm.                                                                                                    |
| ₼ | 650   | 0 | \$\$a Library science.                                                                                                    |
|   | 700 1 |   | \$\$a Shi, Deng.                                                                                                    |
|   | 758   |   | \$\$a Glossary of library and information science (Text) \$\$1 https://id.oclc.org/worldcat/entity/E39PCFTGm8RhY7t7qcH7d3HyFq \$\$4 https://id.oclc.org/worldcat/ontology/hasWork |

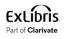

- In order for the new record to get added to the logical collection one of two events needs to happen:
  - The scheduled job "Synchronize All Logical Collections Job" runs
  - The staff user clicks "Update Collection From Set" rom the Titles List of the Logical Title level Collection

| Scheduled Running History                      |                  |                 |              | scheduled j<br>cal Collectio |          |              |                           |                      |                           |     |
|------------------------------------------------|------------------|-----------------|--------------|------------------------------|----------|--------------|---------------------------|----------------------|---------------------------|-----|
| 1 - 4 of 4 Name - Synchronize All Logical Coll | Q                |                 |              |                              |          |              |                           |                      | Refresh                   | B 6 |
| ▼ Job Category : All ▼ Status : All ▼ Su       | ubmit Date Range | 07/04/2024 - 08 | /04/2024     | ×t                           | 3        |              |                           |                      |                           |     |
| <b>‡</b> Name                                  | ¢ Proc           | cess ID         | Job Category | \$ Start Date                | \$ E     | nd Date      | <b>≑</b> Status           | Records<br>processed | Records wit<br>exceptions |     |
| 1 Synchronize All Logical Collections Job      | 770344           | 15550000121     | Repository   | 08/04/2024 14                | :58 08/0 | 4/2024 14:58 | Completed<br>Successfully | 0                    | -                         | ••• |

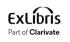

• The title was added. Now there are 892 titles in the Logical Title level Collection "Resources about Library Science". Previously there were 891 titles.

| < Colle | ction Resource Editor       | r.                                |                   | Download EAD                                                       | Cancel | Save |
|---------|-----------------------------|-----------------------------------|-------------------|--------------------------------------------------------------------|--------|------|
| E Res   | ources about Library Scienc | ce                                |                   |                                                                    |        |      |
| General | Sub-collections (0)         | Title List Discovery              | History           |                                                                    |        |      |
|         | Set Na                      | ame: All titles with subject Libr | ary Science       |                                                                    |        |      |
|         | Set Ty                      | pe: Logical where (Subjects co    | ntains phrase     | "Library Science")                                                 |        |      |
| 1 - 50  | f 892 Publisher 🕶           |                                   | ٦                 | Update Collection From Set G Assign Titles Set G Remove Titles Set | ₿      | ٥    |
|         | MMS ID                      | Title                             |                   | Material Type                                                      |        |      |
| 1       | 9944508300121               | EContent quarter                  | ly.               | Journal                                                            |        | J.,  |
| 2       | 9944510800121               | 101 uses of dBas                  | se in libraries / | Book                                                               |        |      |

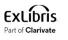

• Here is the new title that we added to the repository, it is in the Logical Title Level Collection:

| Collection Resource Editor                                              |                                                                                                |                            |                   | Download EAD      | Cancel | Save |
|-------------------------------------------------------------------------|------------------------------------------------------------------------------------------------|----------------------------|-------------------|-------------------|--------|------|
| Resources about Library Science     General Sub-collections (0) Title I | List Discovery History                                                                         |                            |                   |                   |        |      |
|                                                                         | titles with subject Library Science<br>ical where (Subjects contains phrase "Library Science") |                            |                   |                   |        |      |
| 1 - 1 of 1 Title - Glossary of library                                  | and infor Q                                                                                    | Update Collection From Set | Assign Titles Set | Remove Titles Set | G      | 0    |
| MMS ID                                                                  | Title                                                                                          |                            | Material Type     |                   |        |      |
| 1 99521187500121                                                        | Glossary of library and information science : English-Chinese, Chinese-English /               | E                          | Book              |                   | •••    |      |

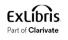

• Again, we will add a new title to the repository which has subject "Library science". It is title "图书馆管理学 = Library science/ 付立宏, 袁琳主编"

|   | 050   | 0 | \$\$a Z678                                                             |
|---|-------|---|------------------------------------------------------------------------|
|   | 084   |   | \$\$a 022 \$\$2 ncsclt                                                 |
|   | 097   |   | \$\$a TUL \$\$d 022 \$\$e 6058-3 \$\$b C2H \$\$c 3275697 \$\$f kkw,SJC |
|   | 245 0 | 0 | \$\$a 图书馆管理学 = \$\$b Library science/ \$\$c 付立宏, 袁琳主编                  |
|   | 246 1 | 1 | \$\$a Library science.                                                 |
|   | 250   |   | \$\$a 第1版                                                              |
|   | 260   |   | \$\$a [武漢市]:\$\$b 武漢大學出版社, \$\$c 2010.                                 |
|   | 300   |   | \$\$a 401面:\$\$b 閪;\$\$c 24公分                                          |
|   | 490 0 |   | \$\$a 高等学校图书馆学专业系列教材                                                   |
|   | 504   |   | \$\$a 含參考書目                                                            |
| ₼ | 650   | 7 | \$\$a 圖書館 \$\$2 lcstt                                                  |
| ∞ | 650   | 0 | \$\$a Library science.                                                 |
|   | 700 1 |   | \$\$a 付, 立宏                                                            |

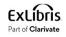

 Now, instead of waiting for the scheduled job "Synchronize All Logical Collections Job" to run, we will click "Update Collection From Set" from the "Title List" tab of the Logical Title Level Collection.

| Col    | lection Resource Editor        |                                                            |     |                            |                   | Download EAD      | Cancel | Save |
|--------|--------------------------------|------------------------------------------------------------|-----|----------------------------|-------------------|-------------------|--------|------|
| R      | esources about Library Science |                                                            |     |                            |                   |                   |        |      |
| Genera | al Sub-collections (0) Tit     | tle List Discovery History                                 |     |                            |                   |                   |        |      |
|        | Set Name:                      | All titles with subject Library Science                    |     |                            |                   |                   |        |      |
|        | Set Type: I                    | Logical where (Subjects contains phrase "Library Science") |     |                            |                   |                   |        |      |
| 1 - 5  | 0 of 892 Publisher -           |                                                            | [   | Update Collection From Set | Assign Titles Set | Remove Titles Set | G      | ٥    |
| -<br>  | MMS ID                         | Title                                                      |     |                            | Material Type     |                   |        |      |
| 1      | 9944508300121                  | EContent quarterly.                                        |     |                            | Journal           |                   | •••    |      |
| 2      | 9944510800121                  | 101 uses of dBase in libraries /                           |     |                            | Book              |                   | •••    |      |
|        |                                | Note that now there are 892 titles                         | sin |                            |                   |                   |        |      |
|        | LIDTIS<br>Clarivate            | the Logical Title Level Collection                         |     |                            |                   |                   | 30     | 5    |

• A job is sent and completes. The job updates the Logical Title Level Collection.

| < | Monitor J    | Jobs     |                         |                              |            |          |                 |              |                 |     |                  |                           |                      |                         |   | Cancel |
|---|--------------|----------|-------------------------|------------------------------|------------|----------|-----------------|--------------|-----------------|-----|------------------|---------------------------|----------------------|-------------------------|---|--------|
|   | Schedule     | d I      | Running                 | History                      |            |          |                 |              |                 |     |                  |                           |                      |                         |   |        |
|   | 1 - 100 of 1 | 175      | Job ID 👻                |                              |            | Q,       |                 |              |                 |     |                  |                           |                      | Refresh                 | ₿ | -      |
|   | 🔻 Job C      | Category | ∕∶All ▼                 | Status : All 🔹               | Submit Da  | te Range | 07/04/2024 - 08 | /04/2024     | ×               | -   |                  |                           |                      |                         |   |        |
|   | \$ Na        | ime      |                         |                              |            | \$ Pro   | cess ID         | Job Category | 💲 Start Date    |     | End Date         | \$ Status                 | Records<br>processed | Records w<br>exception: |   |        |
|   | 1            |          | S IDs remo<br>818711034 | ved and assigned<br>10000121 | to logical | 770340   | 56710000121     | Repository   | 08/04/2024 18:3 | :35 | 08/04/2024 18:35 | Completed<br>Successfully | 1                    | 0                       |   | •••    |

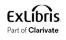

• The title was added. Now there are 893 titles in the Logical Title level Collection "Resources about Library Science". Previously there were 892 titles.

| < Colle | ection Resource Edite                            | or                                                                                                    |                            | Download EAL                                                | Cancel     |
|---------|--------------------------------------------------|----------------------------------------------------------------------------------------------------|----------------------------|-------------------------------------------------------------|------------|
| General | sources about Library Sci<br>Sub-collections (0) | Title List Discovery History                                                                                  |                            |                                                             |            |
|         |                                                  | Name: All titles with subject Library Science<br>Type: Logical where (Subjects contains phrase "Library Scier | ice")                      |                                                             |            |
| 1 - 50  | o <mark>f 893</mark> Publisher ▼                 | Q                                                                                                    | Update Collection From Set | <ul> <li>Assign Titles Set</li> <li>Remove Title</li> </ul> | es Set 🕒 🗘 |
|         | MMS ID                                           | Title                                                                                                    |                            | Material Type                                               |            |
| 1       | 9944508300121                                    | EContent quarterly.                                                                                           | J                          | Journal                                                     | •••        |
| 2       | 9944510800121                                    | 101 uses of dBase in libraries /                                                                              | E                          | Book                                                        |            |

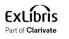

• Here is the new title that we added to the repository, it is in the Logical Title Level Collection:

| Resou      | rces about Libra                                                                                                   | ary Science       |                          |              |  |                            |                   |                   |   |   |
|------------|----------------------------------------------------------------------------------------------------|-------------------|--------------------------|--------------|--|----------------------------|-------------------|-------------------|---|---|
| General    | Sub-collection                                                                                                    | ns (0) Title List | Discovery                | History      |  |                            |                   |                   |   |   |
|            | Set Name: All titles with subject Library Science<br>Set Type: Logical where (Subjects contains phrase "Library Sc |                   | .ibrary Science")        |              |  |                            |                   |                   |   |   |
| 1 - 1 of 1 | Title ▼ 图                                                                                                    | 书馆管理学             | Q                        |              |  | Update Collection From Set | Assign Titles Set | Remove Titles Set | 6 | 0 |
| ММ         | IS ID                                                                                                    | Title             |                          |              |  |                            | Material Type     |                   |   |   |
| 1 9952     | 21187400121                                                                                                    | 图书                | <mark>馆管理学</mark> = Libr | ary science/ |  |                            | Book              |                   |   |   |

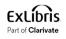

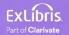

• In Primo VE we will access "Collection Discovery"

|           | BROWSE  | ILL REQUEST | CITATION<br>LINKER | TAGS    | COLLECTION<br>DISCOVERY | JOURNAL<br>SEARCH |              |      |   |   |                 |
|-----------|---------|-------------|--------------------|---------|-------------------------|-------------------|--------------|------|---|---|-----------------|
| Search an | ything  |             |                    |         |                         |                   |              |      |   | Q | ADVANCED SEARCH |
|           | Books ( | Articles    | 🖹 Journals         | 🗔 Image | s 🔒 Coll                | ections C         | 🕽 Video/Film | More | - |   |                 |

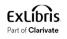

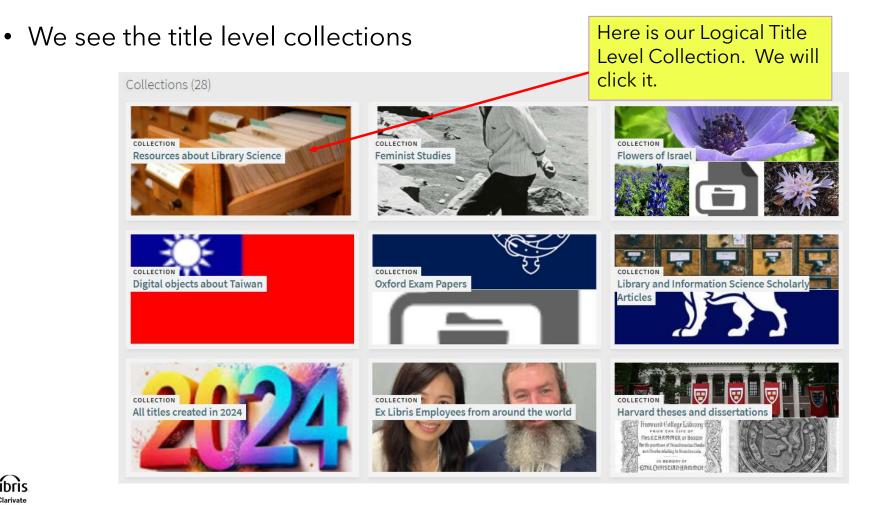

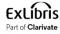

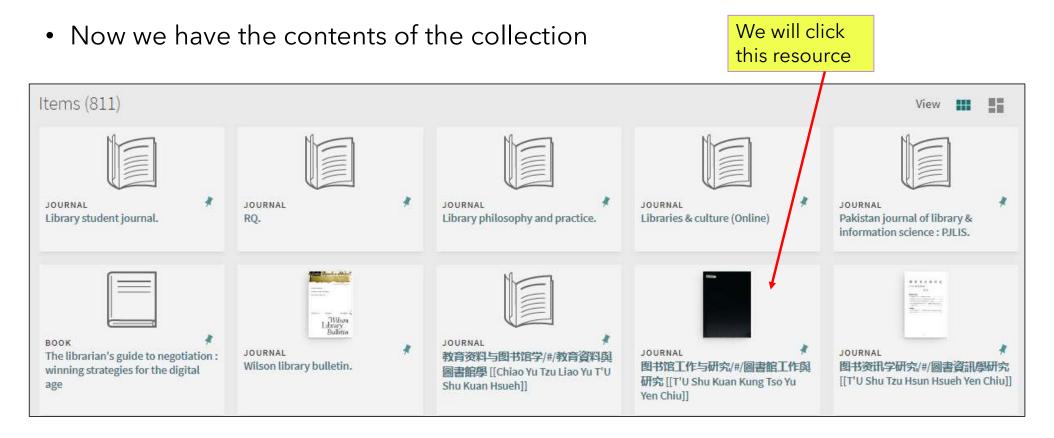

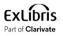

• And now we have the details of the resource and can access it

|                                                                   |         | an.; Tianjin Shi tu                              |                          | /圖書館工作與<br>uui.;天津图书馆.;5 |                  |                       | so Yu Yen Chit | 1]]           |            |   |
|-------------------------------------------------------------------|---------|--------------------------------------------------|--------------------------|--------------------------|------------------|-----------------------|----------------|---------------|------------|---|
| TOP<br>SEND TO<br>VIEW ONLINE<br>SEARCH INSIDE<br>DETAILS<br>TAGS | Send to | ସୁଥିଲି<br>(ମୁନ୍ଦିର)<br>QR<br>REFWORKS            | SHARE<br>PRINT           | EXPORT TO<br>EXCEL       | EASYBIB<br>EMAIL | <b>77</b><br>CITATION | MENDELEY       | EXPORT BIBTEX | EXPORT RIS |   |
| COLLECTION                                                        |         | ility<br>ectronic Periodic<br>m 01/01/2005 until | 101-10401-01401-10402-11 | manities                 |                  |                       |                |               | )          | Ø |

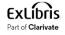

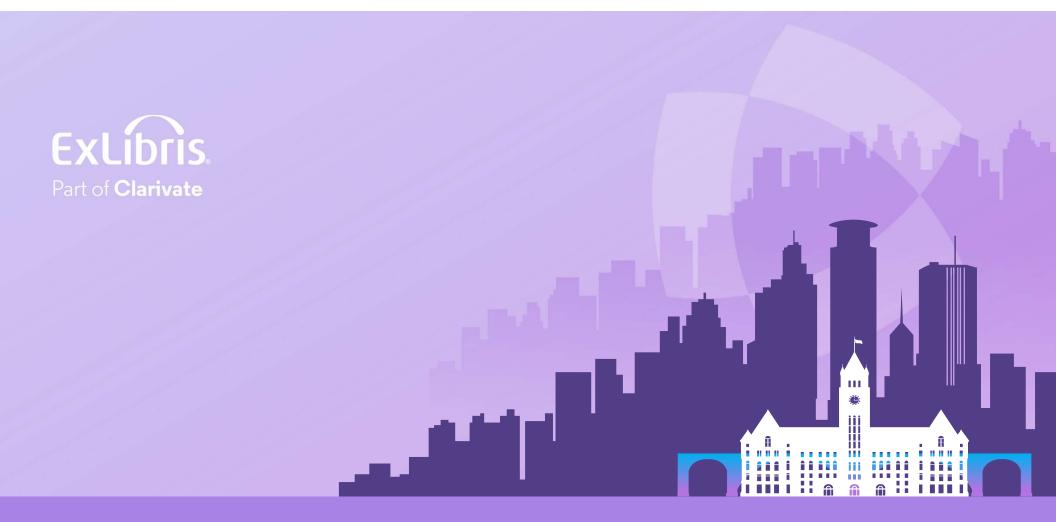

#### © 2024 Clarivate

Clarivate and its logo, as well as all other trademarks used herein are trademarks of their respective owners and used under license.